## - Proportionalität der Prozentrechnung - Lösungen -

 $\bigodot$ Aufgabe 1: Setze das Muster fort bis du die 100% erreicht oder beim nächsten Schritt überschreiten würdest. Fülle dabei die Kästchen aus.

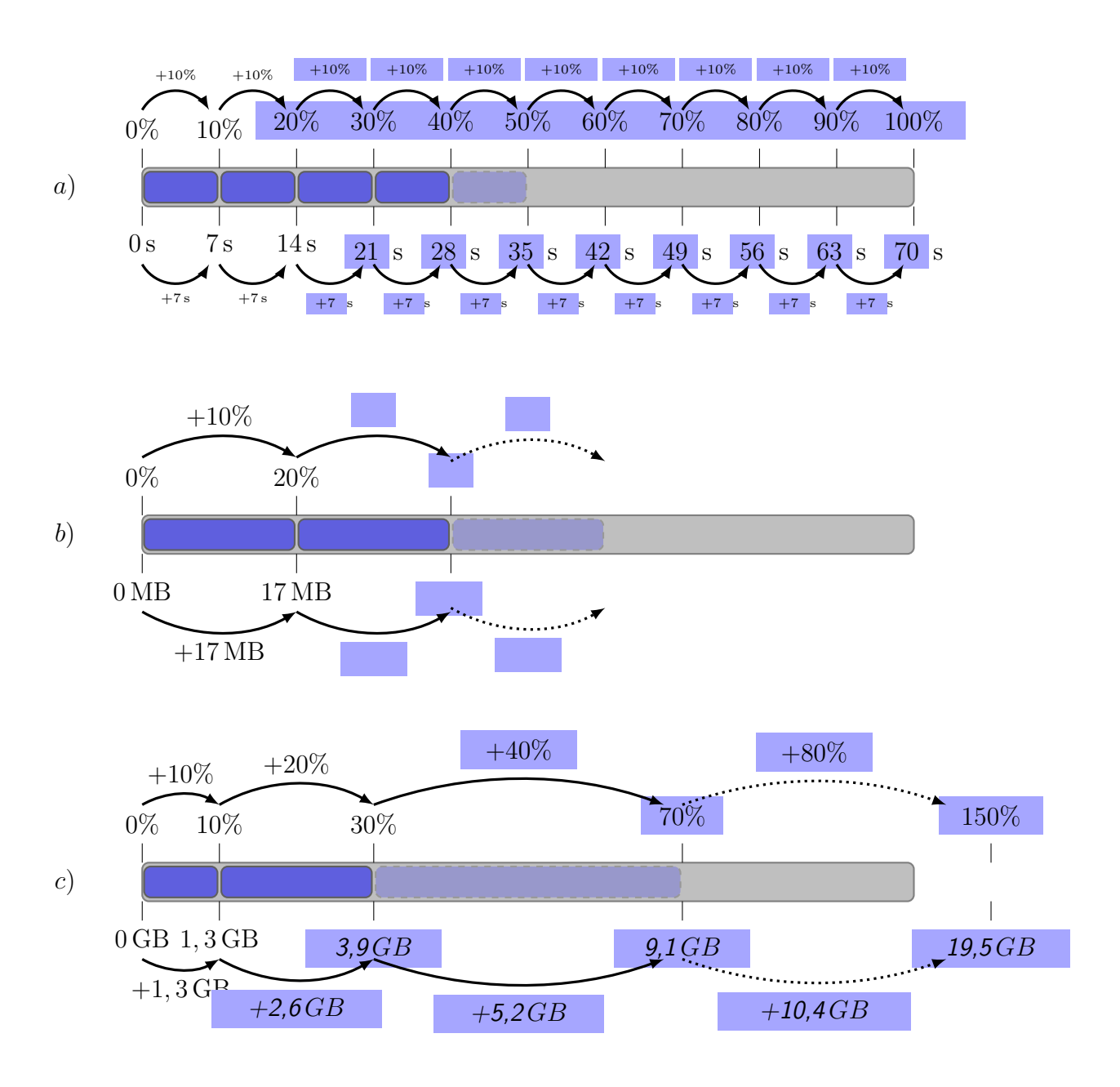

## - Proportionalität der Prozentrechnung - Lösungen -

 $\Theta$ Aufgabe 2: Führe die Aufzählungen so lange fort, bis du die 100% erreicht oder uberschritten hast. ¨

a)  $10\%$  sind 2 h;  $20\%$  sind zwei mal 2 h, also 4 h;  $30\%$  sind drei mal 2 h, also 6 h;

 $40\%$  sind vier mal 2 h, also 8 h;  $50\%$  sind funf mal 2 h, also 10 h; ...

- b)  $20\%$  sind  $3 \text{ MB}$ ;  $40\%$  sind zwei mal  $3 \text{ MB}$ , also  $6 \text{ MB}$ ;  $60\%$  sind drei mal  $3 \text{ MB}$ , also  $9 \text{ MB}$ ; ...
- c)  $25\%$  sind 80 m;  $50\%$  sind zwei mal 80 m, also 160 m;  $75\%$  sind drei mal 80 m, also  $240$  m;...
- d) 2, 5% sind 6  $\ell$ ; 5% sind zwei mal 2, 5  $\ell$ , also 5  $\ell$ ; 10% sind zwei mal 5  $\ell$ , also 10  $\ell$ ;

 $20\%$  sind zwei mal  $10 \ell$ , also  $20 \ell$ ;  $40\%$  sind zwei mal  $20 \ell$ , also  $40 \ell$ ;

80% sind zwei mal 40  $\ell$ , also 80  $\ell$ ; 160% sind zwei mal 80  $\ell$ , also 160  $\ell$ ; ...

 $\bigodot$ Aufgabe 3: Fülle die Lücken und beschreibe die Auffälligkeit.

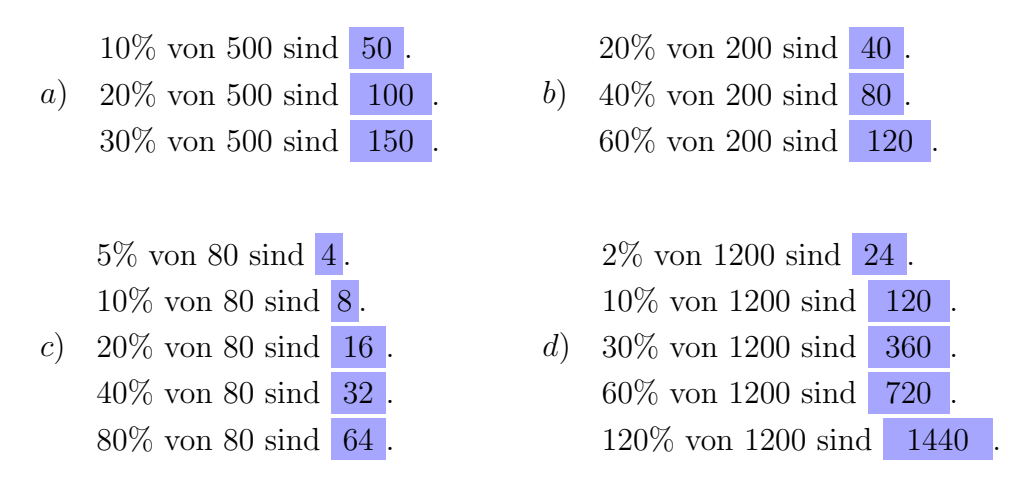

Wenn die Prozentzahl verdoppelt wird, wird auch der Prozentwert verdoppelt. Somit gilt, dass bei einem anteiligen Anstieg der entsprechende Anstieg des betrachteten zu erkennen ist.